#### The Internet: Protocols and Security

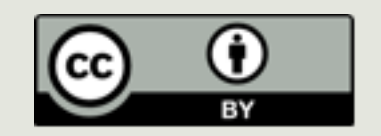

## Exam 2

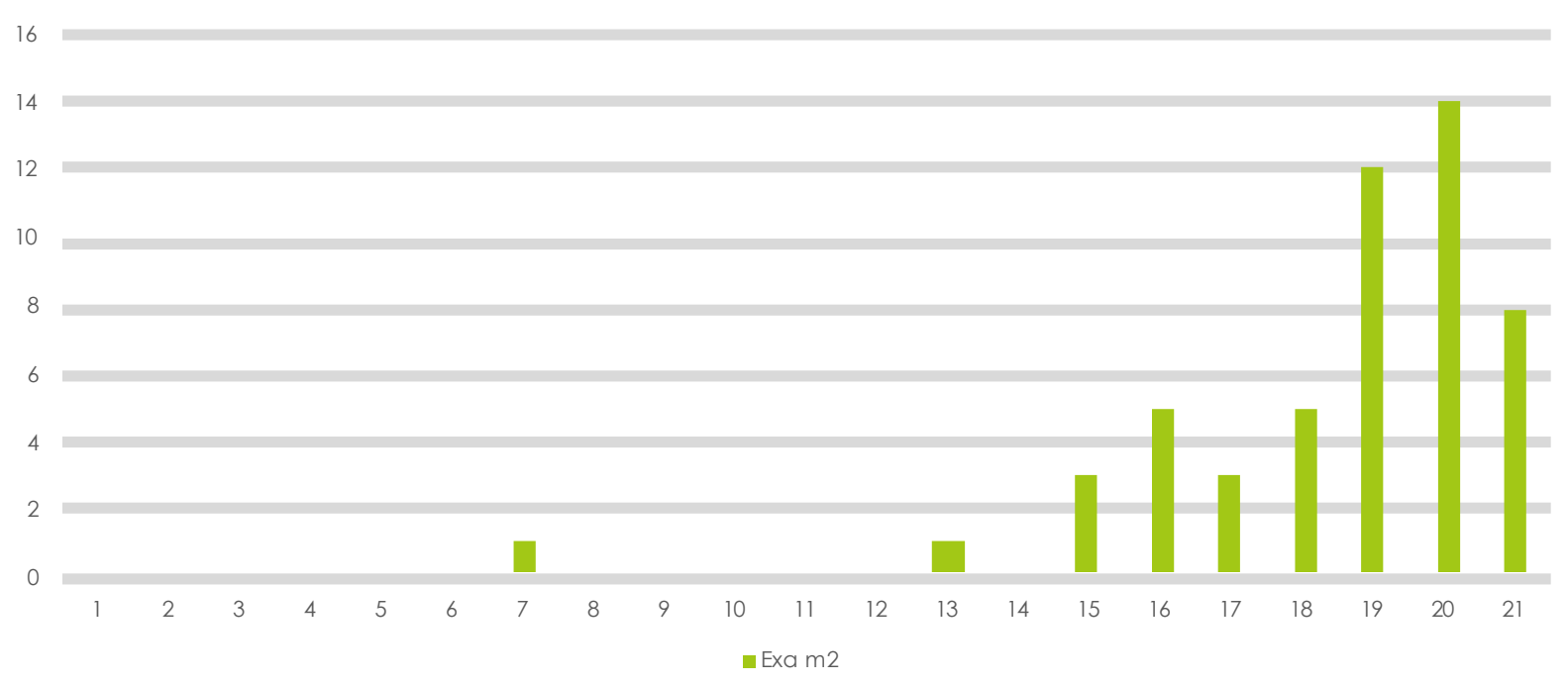

Exam 1

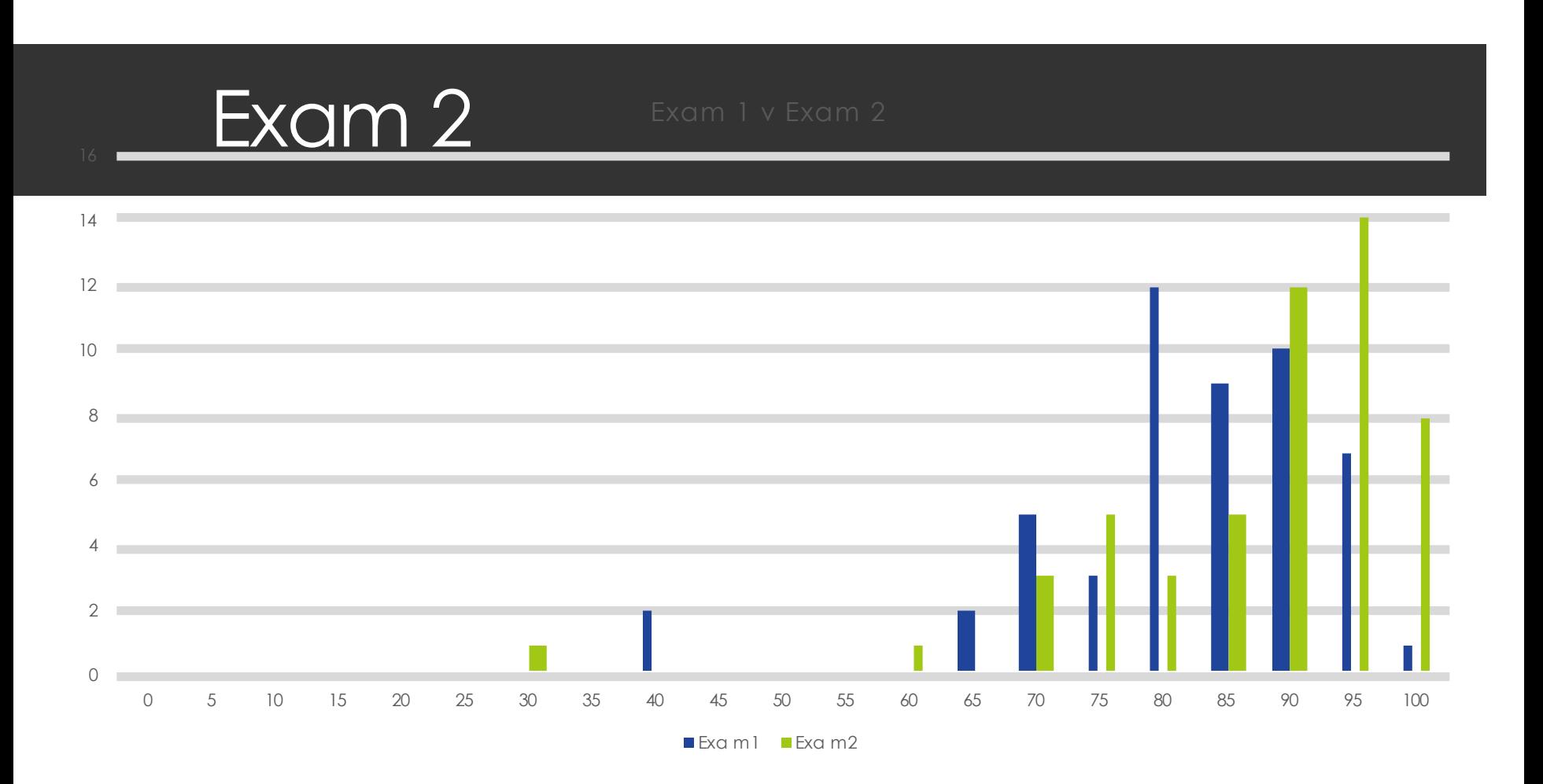

#### Announcements

- $\Box$  PS 10 11 out today
- $\blacksquare$  Note: removing question from PS 10
- $\Box$  Monday: Lab Exam 2
- **<u><b>•** Missing Grades/Submissions?</u>
- Monday Thursday: Tom Cortina
- $\blacksquare$  Friday: Exam 3

## Lab Exam

- $\blacksquare$  Bring your laptops
- **□ 4 questions + Reference Sheet**
- **<u>n</u>** tkinter
	- $\Box$  Graphics
	- $\blacksquare$  Including geometry
- $\Box$  2 dimensional data collections
- $\blacksquare$  Recursive functions
- $\Box$  Random functions

## On Wednesday:

- **<u>n</u>** Protocols
- $\blacksquare$  History

## packet switching

getting from here to there: basic transportation mechanism

## The path from "here" to "there"

- For now, think of sending a message (group of bits) from one machine to another through the Internet
- We attach the source and destination IP addresses to the message
- "The Internet" gets it from source to destination **□** but how? using packet switching

## Design Decisions

#### **<u>ENo limit on message size</u>**

#### **<u>E</u>**Flexible and robust delivery mechanism

#### Circuit Switching *the road not taken*

■Two network nodes (e.g. phones) establish a **dedicated connection** via one or more

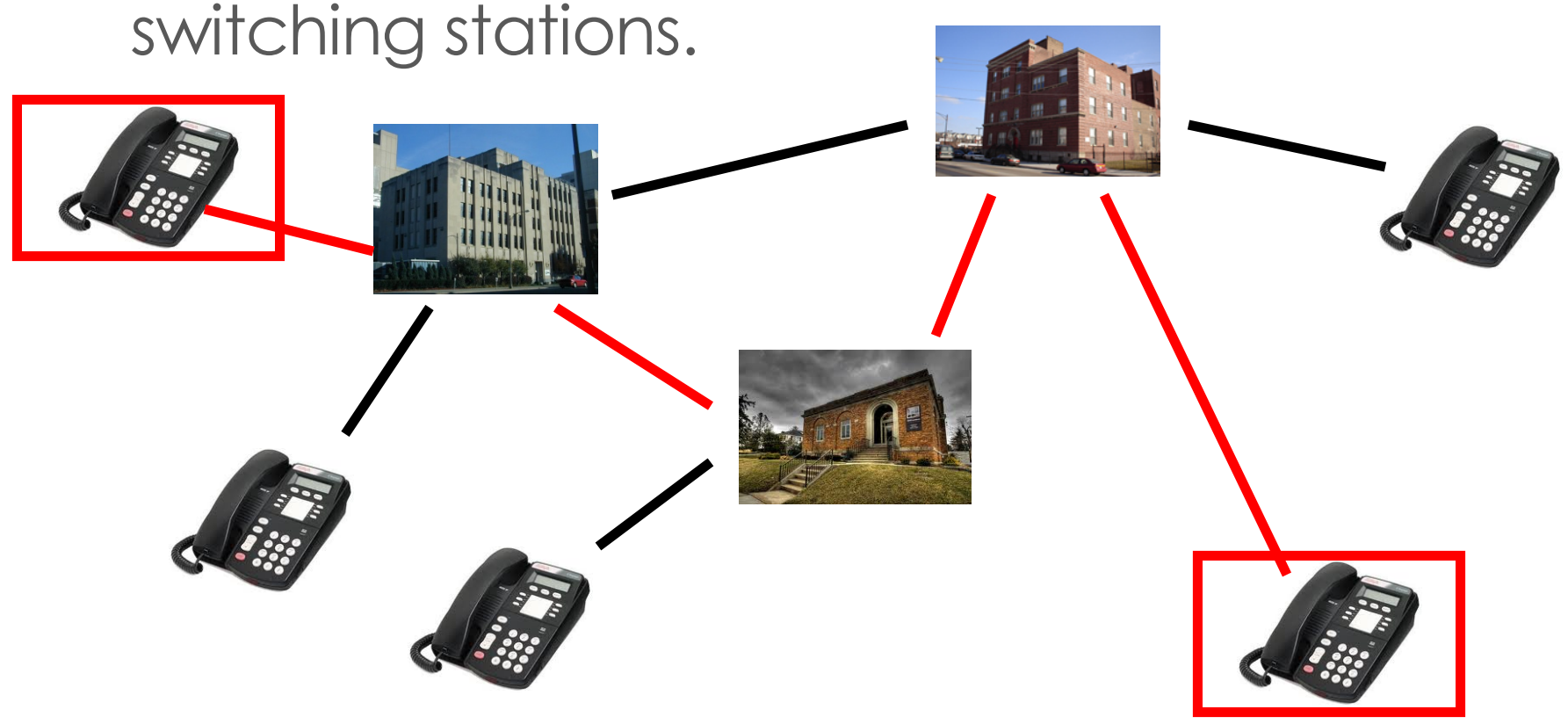

## Circuit switching

**<u></u>** Advantages *<u>E</u>*reliable **<u>nuninterruptible</u> <u>Esimple</u>** to understand

- **<u></u>** Disadvantages
	- $\blacksquare$  costly
	- $\blacksquare$  inflexible
	- $\blacksquare$  wasteful
	- $\blacksquare$  hard to expand

## Packet Switching

- $\blacksquare$  Two network nodes (e.g. computers) communicate by **breaking the message up into small packets**
	- **□** each packet sent separately
	- $\Box$  with a serial number and a destination address.
- *Routers* forward packets toward destination
	- table stored in router tells it which neighbor to send packet to, based on IP address of destination

- $\blacksquare$  Packets may be received at the destination in any order
	- may get lost (and retransmitted)
	- serial numbers used to put packets back into order at the destination

## Packet Switching

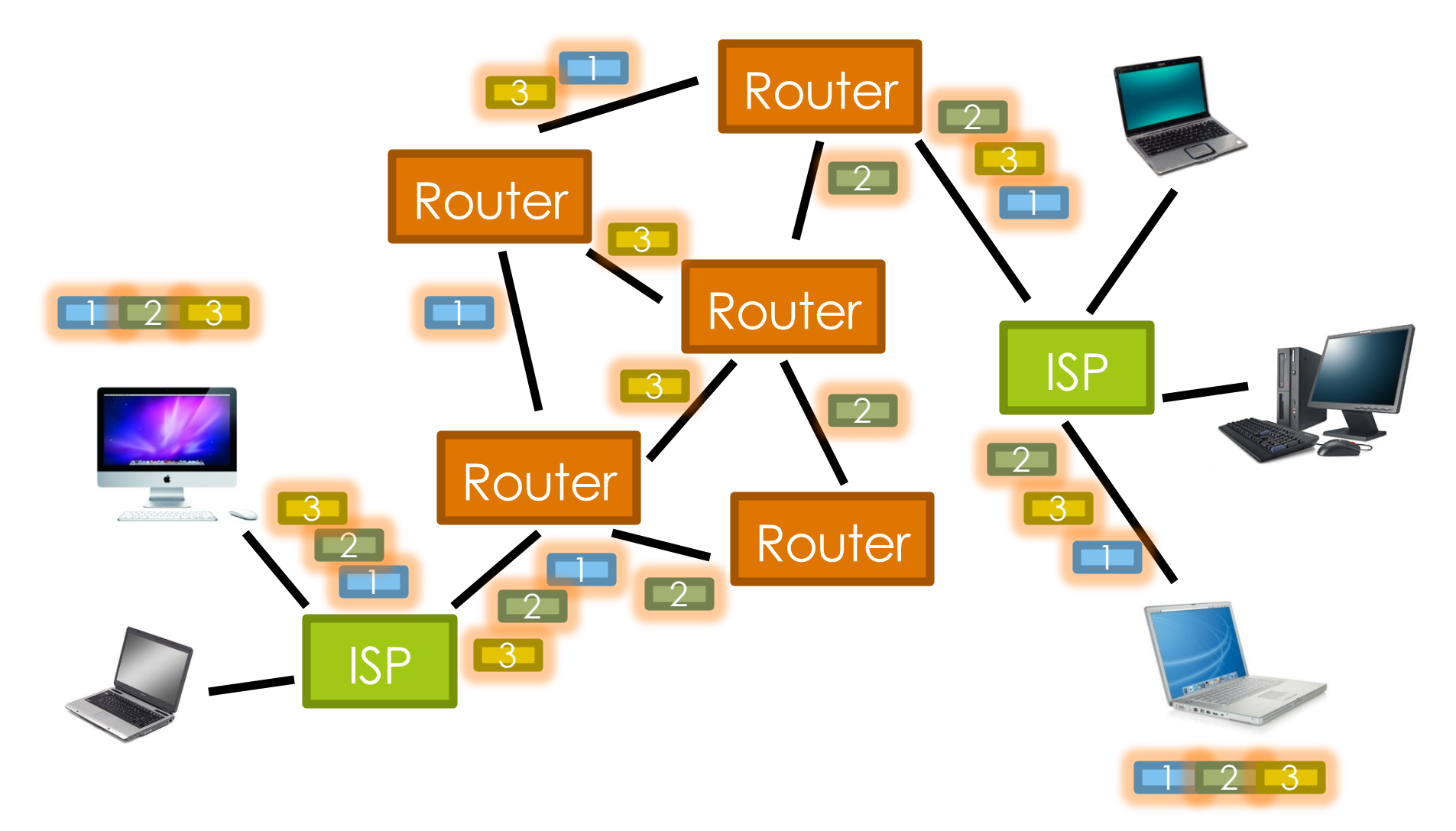

# Routing and Internet structure

- **□ Core provides transport services to edges** 
	- $\blacksquare$  routers and gateways forward packets
	- Internet Service Providers (ISPs) provide data transmission media (fiber optic etc.)
	- ¤ domain name servers (DNS) provide directory of *host* names (more on this next time)
- $\blacksquare$  Edges provide the services we humans use
	- individual users, "hosts"
	- $\blacksquare$  private networks (corporate, educational, government…)
	- **□** business, government, nonprofit services

## end-to-end principle

Internet article of faith

## Core architectural guideline

¤ Idea: *routers should stick to getting data quickly from its source to its destination!*

 $\blacksquare$  they can be fast and stupid

- Everything else is responsibility of edges, e.g.
	- $\blacksquare$  error detection and recovery
	- $\blacksquare$  confidentiality via encryption
	- ¤ …

## Benefits of End-to-end

 $\Box$  Speed and flexibility

 $\Box$  Support for innovation: routers need know nothing about apps using their services

 $\blacksquare$  Equality of uses: routers can't discriminate based on type of communication (*net neutrality*)

## Governing the Internet

 $\blacksquare$  Internet Society: a range of partners from nonprofit agencies, local and global NGOs, academia, technologists, local councils, federal policy and decision makers, business [\(www.isoc.org](http://www.isoc.org/))

 $\blacksquare$  Internet Service Providers (ISPs) regulated in the USA by the Federal Communications Commission (FCC)

### The Internet and Python

#### Sending email

# mail (run where there is a local mail server)

```
import smtplib
from email.mime.text import MIMEText
```

```
def mail demo() :
    msg = MIMEText('Give me an A!')
    msg['Subject'] = 'My grade'
    msg['From'] = 'student@example.org'
    msg['To'] = 'jmfrye@andrew.cmu.edu'
    server = smtplib.SMTP('localhost')
    server.send message(msg)
    server.quit()
```
### Fetching a web page

```
# web (run this wherever)
```

```
from urllib.request import urlopen
```

```
def web_demo() :
    page = urlopen('http://www.cs.cmu.edu/~15110')
    print("Opened URL ", page.geturl())
    print("Contents:")
    for line in page :
        print(line.decode('ISO-8859-1'))
```
## Higher Protocols

#### "Higher" and "lower" level protocols

¤ Network protocols are organized in *layers*

- IP packet delivery is the lowest *layer* of the Internet protocol *stack*
- "Higher" layers use services provided by "lower" layers
- $\Box$  Each layer is responsible for a type of service

#### Layers of the Internet ("higher" to "lower")

- $\Box$  Application Layer provides services to human beings
	- *e.g.* browser, email client, Skype
- $\blacksquare$  Transport Layer provides services to applications
	- converts between application messages and IP packets
	- figures out which application to deliver a message to
	- possibly detects and corrects delivery errors
- **□** Internet Layer provides services to transport layer
	- determines next "hop" for a packet and sends it there
- $\blacksquare$  Link Layer provides services to internet layer
	- physically converts between signals and bits

## Example: Layering the Web

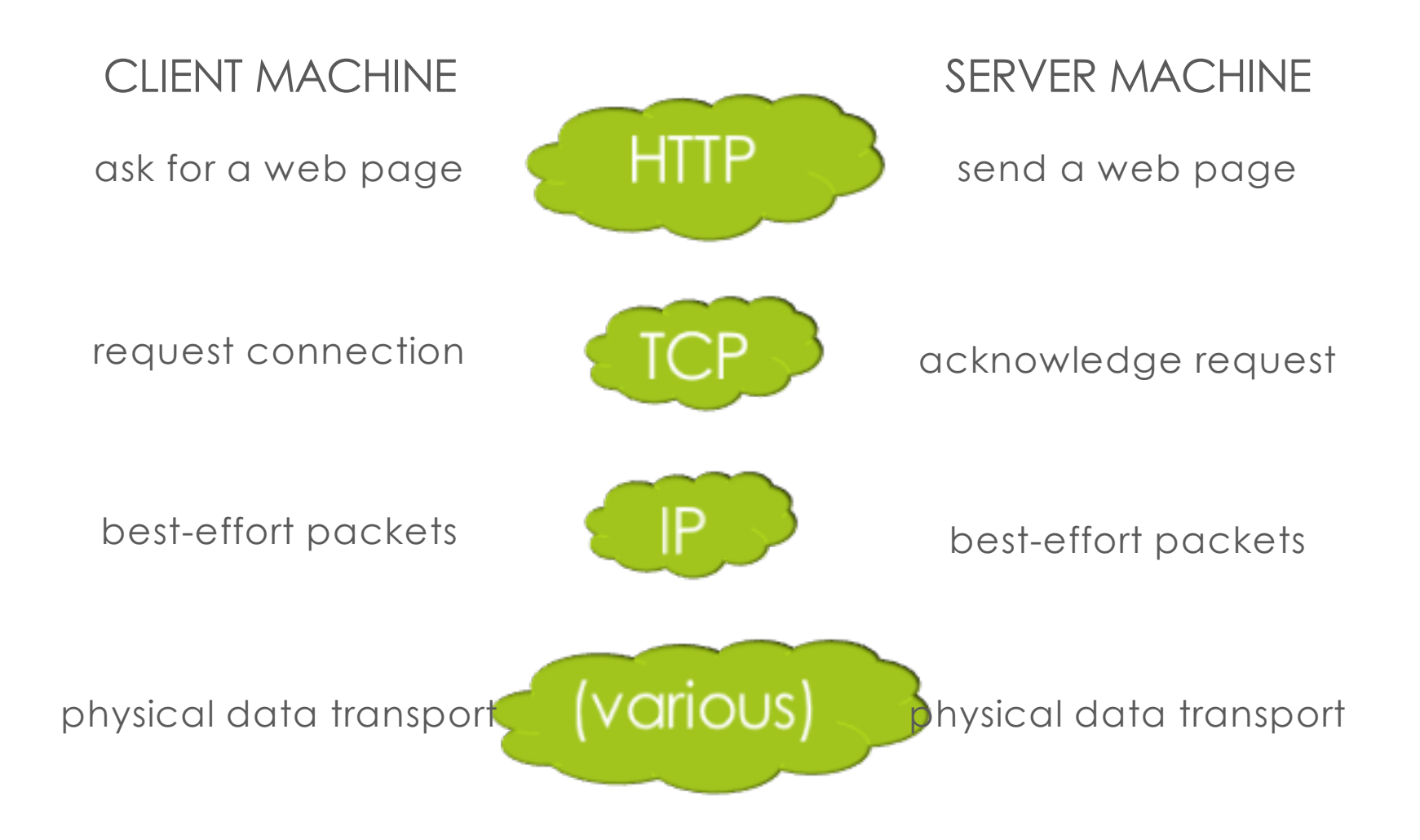

# Transport Layer

from IP packets to application messages

## Transport Layer

- Splits application messages into IP packets and maps applications to *port number*
	- IP address identifies machine, but port number identifies an application operating on that machine (web, email, etc.)
- Transport Control Protocol (TCP)
	- Creates a *reliable* bi-directional stream (source address/port and destination address/port)
- **<u>■ User Datagram Protocol (UDP)</u>** 
	- Creates a single one-way message to a remote application (destination address/port)

■ used for voice, video, DNS lookup, ...

## Transport Layer

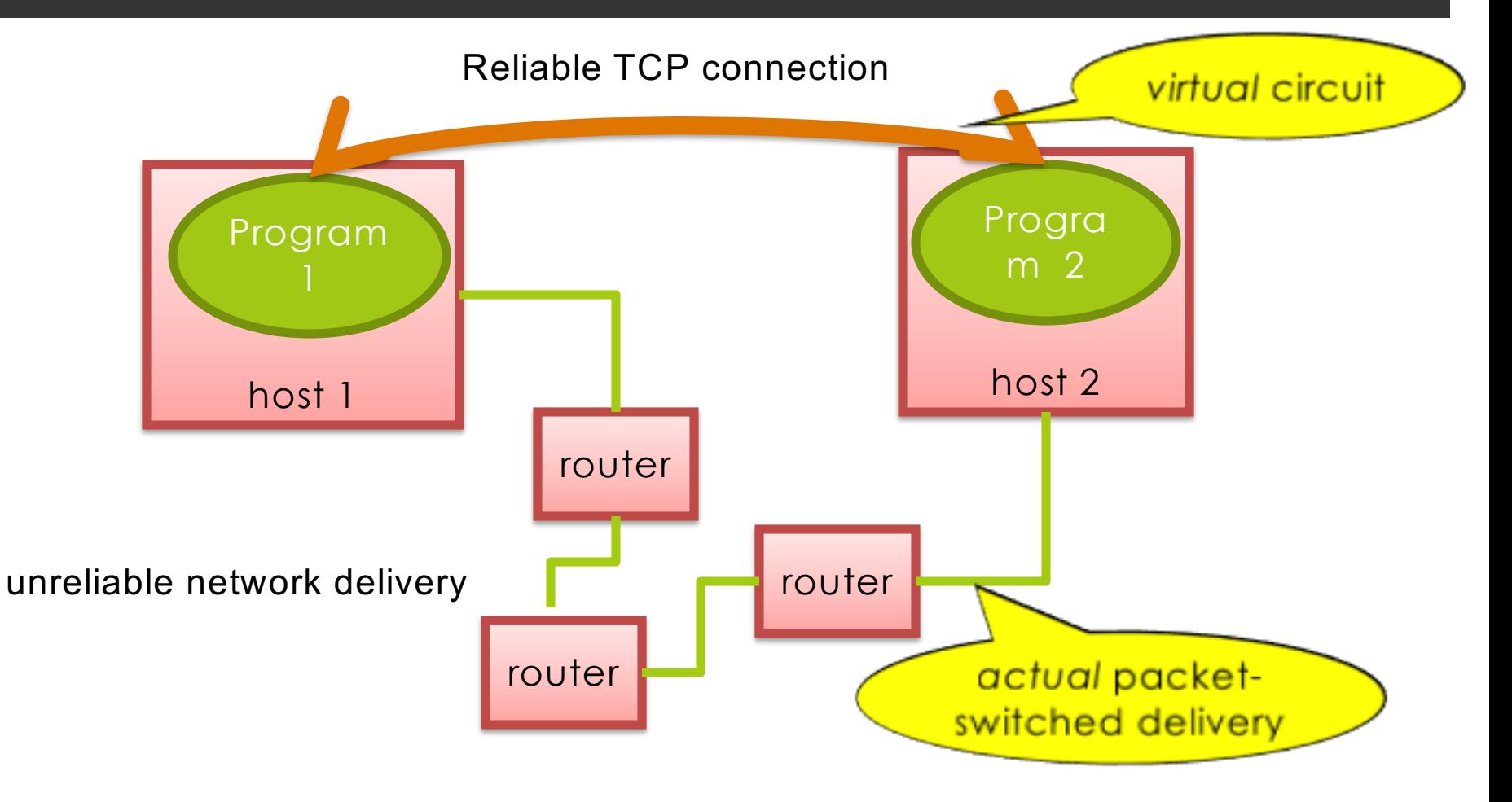

# Reliable Communication with TCP

#### ■ Suppose A and B are the TCP programs of two computers.

- An application asks A to send a message to an application at B.
- A breaks the message into several packets.
	- Each packet includes parity information, so B can check it for accuracy.
	- ¤ Packets are sent via IP.
- $\blacksquare$  B receives the packets.
	- If B is missing a packet or receives a corrupt packet, it can request retransmission.
	- If the packet is OK, B sends an acknowledgement.
- If A doesn't get an acknowledgement, it will retransmit.
- B assembles the incoming packets in order and provides the message to the appropriate application.

#### Network Address Translation (NAT)

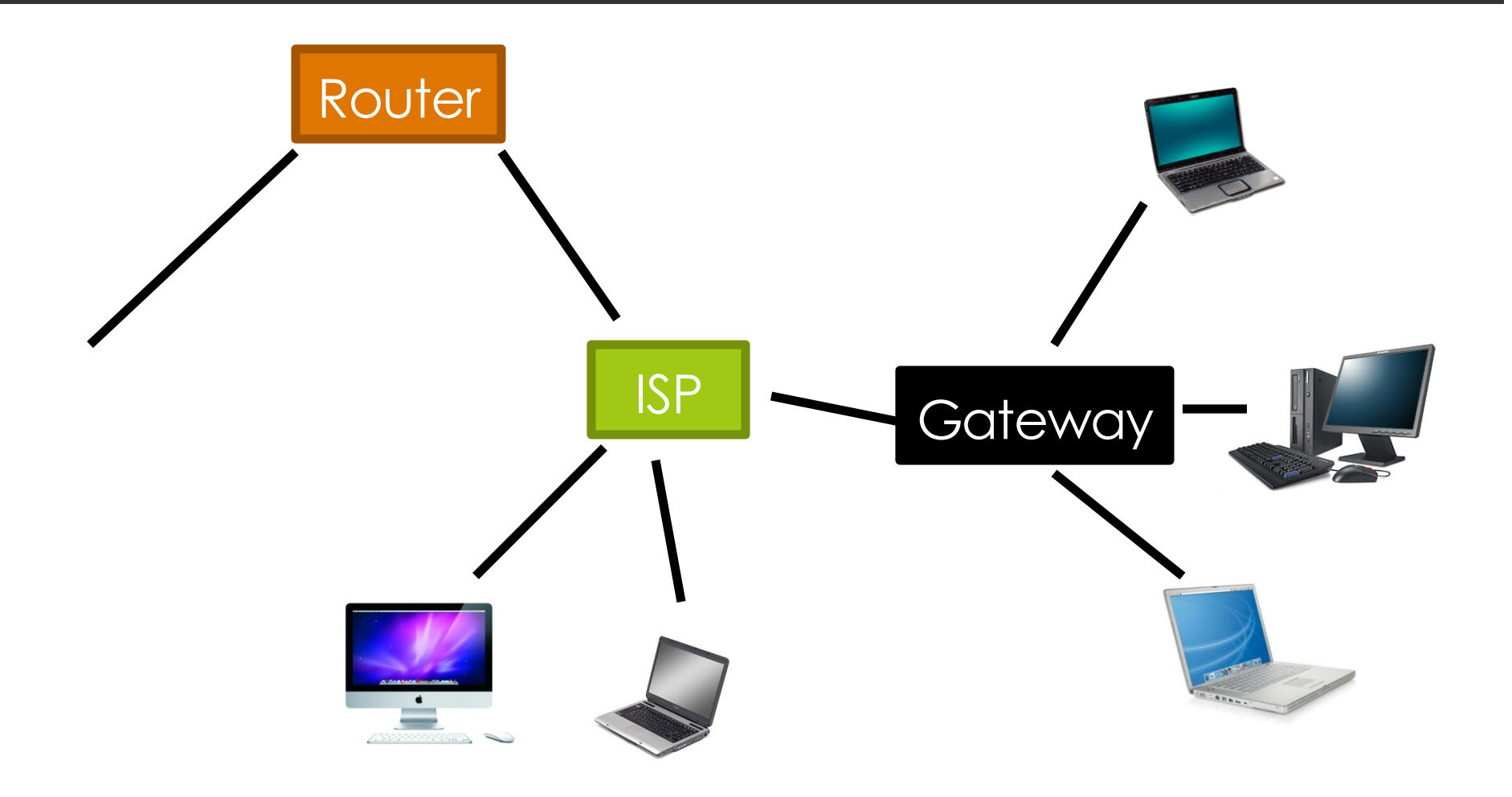

#### Network Address Translation (NAT)

- Used to accommodate more users on the Internet, security, and administration.
- The gateway assigns an additional code called a port for each user. Packets are tagged with the port.

• The gateway knows where to route the messages on the private network, but all messages from that private network share the same single IP address.

## Domain names

from **98.139.183.24** to **yahoo.com**

## From names to IP addresses

- ¤ URL: http://www.andrew.cmu.edu/user/nbier/15110/index.html
- ¤ Email address: nbier@andrew.cmu.edu

■ We don't want IP addresses in our URLs or email addresses why not?

■ Domain Name Service (DNS) *translates* names to addresses

# DNS design

- $\Box$  Problem: so many names! How to make lookup fast?
- $\blacksquare$  Solution: hierarchy of name servers
	- Each machine knows a name server, which knows how to find a root name server
	- $\Box$  **root** name servers know DNS servers for each top-level domain (e.g., "edu", "com", "net", "uk", "ru")
	- $\Box$  **top-level** domain servers know DNS servers for each second-level domain (e.g., "cmu.edu", "co.uk")
	- ¤ **second-level** domain servers know **each host** directly in their domain (e.g., "www.cmu.edu") and DNS servers for each **third-level** domain (e.g., "andrew.cmu.edu")

## DNS Hierarchy (fragment)

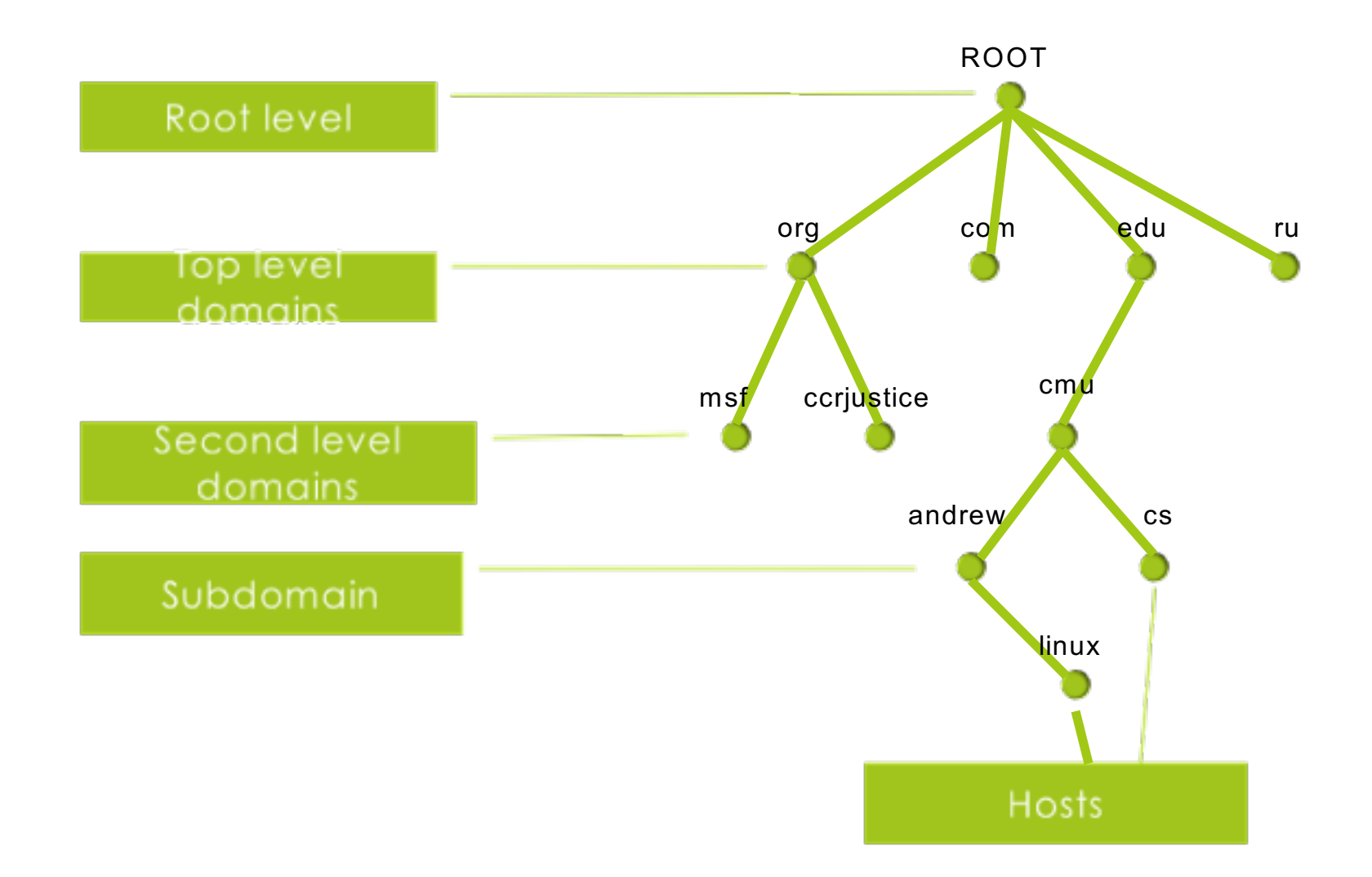

## DNS Lookup

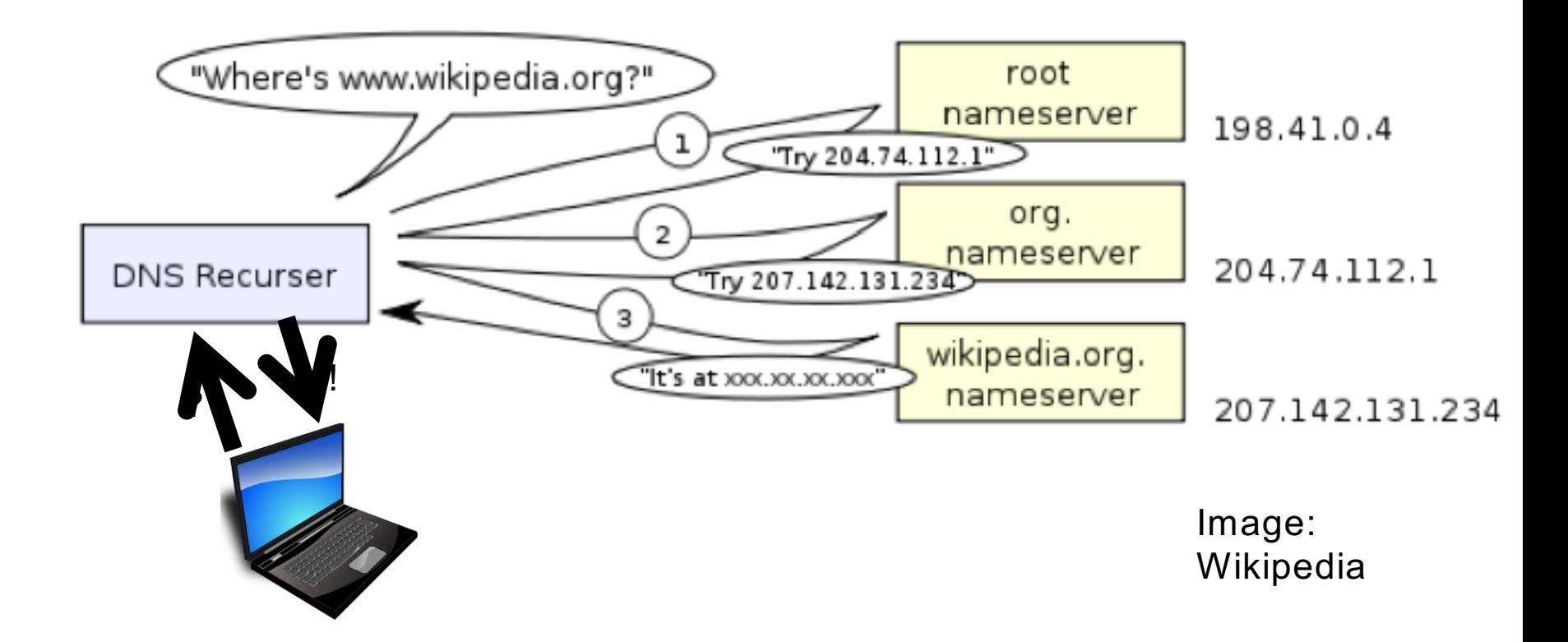
# Client-server architectures

web, mail, streaming video, and more

## Client-server Architectures

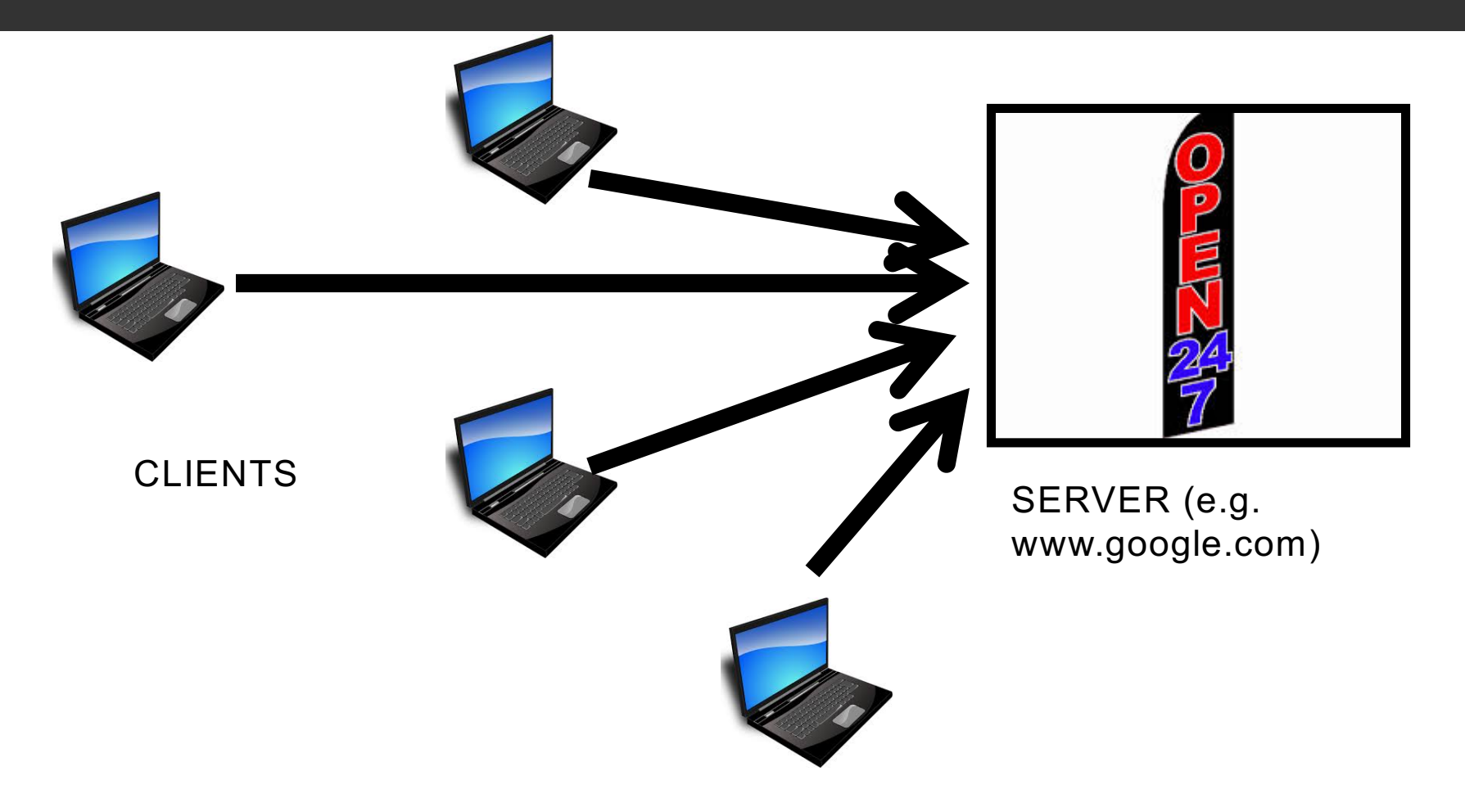

## Client-server Architectures

- Architecture: an organizing principle for a computing system
- ¤ Most common architecture for Internet applications: *client-server*
- **□** Server is always on, waiting for requests
	- *server software (e.g. Apache) tells TCP (transport layer software) on its* own machine "please listen for messages with port number 80"
	- *client software* (e.g. Chrome) tells TCP "please send this message to machine xxx.xxx.xxx.xxx with port number 80*"*
	- $\Box$  TCP gives message to IP, which sends it through internet to server machine; IP at server machine delivers to TCP at server machine
	- TCP at the server machine delivers the message to Apache

## The Web

#### $\Box$  World Wide Web = html + http

- $\blacksquare$  html = HyperText Markup Language, an encoding
	- $\blacksquare$  tells what a page should look like and
	- what other pages it links to
- http = HyperText Transfer Protocol
	- agreement on how client and server interact

# HTML: an encoding

■ Example: using your favorite plain-text editor create the following text file:

> <html><head> <title>15110, Summer '17, Example web page</title> </head> <body> <h1>Hello World!</h1> </body></html>

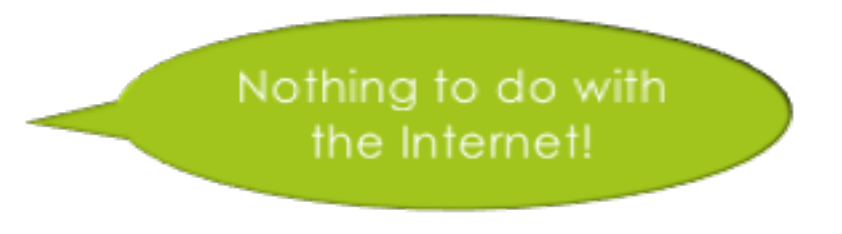

■ In a browser type its name in the address bar, e.g. file:///Users/pennyanderson/CMU/110/week11/example1.html

# HTML: networked hypertext

 $\blacksquare$  Now add

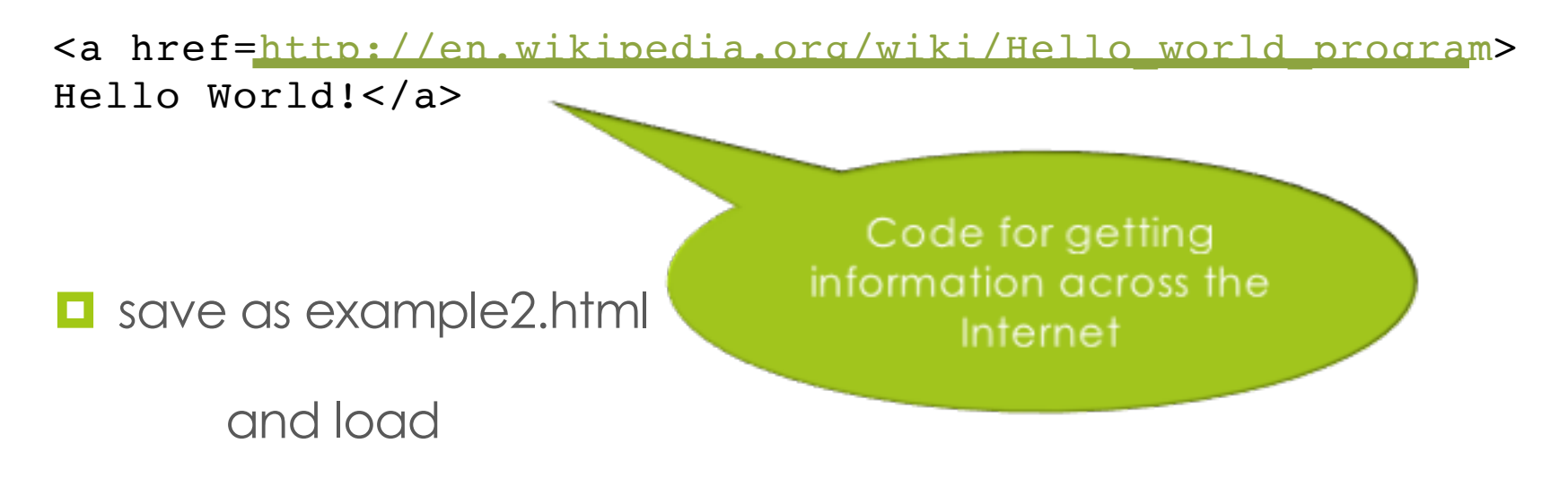

## HTTP: hypertext transfer protocol

**<u>E</u>** Protocol for communication between web client *application* (e.g. Chrome, Safare, IE, Firefox) and web server *application* (e.g. Apache)

■ Agreement on how to ask for a web page, how to send data entered into a form, how to report errors (codes like *404 not found*), etc.

# Uniform Resource Locators

• A Web page is identified by a Uniform Resource Locator (URL )

*protocol://host address/page*

• A URL

http://www.cs.cmu.edu/~15110/index.html Protocol to use

# Overview of web page delivery

- 1. Web browser (client) translates name of the server to an IP address (e.g. 128.2.217.13) (using DNS)
- 2. Establishes a TCP connection to 128.2.217.13 port 80
- 3. Constructs a message

GET /~15110/index.html HTTP/1.1

- 4. Sends the message using TCP/IP
- 5. Web server locates the page and sends it using services of TCP/IP
- 6. The connection is terminated

## Layers and Encapsulation

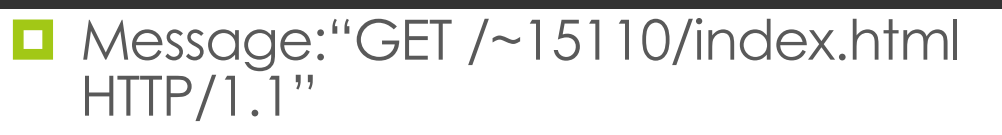

Request/get web page

 $\blacksquare$  TCP segment: *control information including sequence number, so-called port number for web server;* + message

Connect client and server reliably

IP packet:

*control info including source address, destination address, fragment sequencing information* + TCP segment

**Best-effort** packet switching

# **Summary**

- ¤ Applications communicate on the Internet via *application protocols* like
	- $\blacksquare$  HTTP for the web
	- $\Box$  SMTP for email
	- $\blacksquare$  RTSP for streaming media
- $\Box$  Application protocols rely on
	- $\Box$  Domain Name Servers for name translation, and
	- *transport protocols* like
		- TCP for reliable two-way connections
		- UDP for one-way "datagrams"
- $\blacksquare$  Transport protocols rely on IP for packet delivery

## Security issues

#### Networking is a security issue

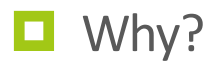

 $\blacksquare$  If you want a really secure machine, lock it in an electromagnetically shielded room and don't connect it to any networks or other sources of data beyond your control.

 $\Box$  Not much fun, is it?

#### The Problem

#### $\blacksquare$  The Internet is public

 $\Box$  Messages sent pass through many machines and media

- $\Box$  Anyone intercepting a message might
	- $\blacksquare$  read it and/or
	- $\Box$  replace it with a different message
- $\blacksquare$  The Internet is anonymous
	- $\blacksquare$  IP addresses don't establish identity

Cryptography offers partial solutions to all of these problems

 $\Box$  Anyone may send messages under a false identity

## A Shady Example

- $\Box$  I want to make a purchase online and click a link that takes me to http://www.sketchystore.com/checkout.jsp
- $\Box$  What I see in my browser:

Enter your credit card number: 2837283726495601 Enter your expiration date: 0109 Submit

#### A Shady Example (cont'd)

 $\Box$  When I press SUBMIT, my browser sends this:

**POST /purchase.jsp HTTP/1.1**

**Host: www.sketchystore.com**

**User-Agent: Mozilla/4.0**

**Content-Length: 48**

**Content-Type: application/x-www-form-urlencoded**

**userid=rbd&creditcard=2837283726495601& exp=01/09**

## A Shady Example (cont'd)

- $\Box$  If this information is sent unencrypted, who has access to my credit card number?
	- $\blacksquare$  Other people who can connect to my wireless ethernet
	- **□** Other people physically connected to my wired ethernet ¤ …
- $\Box$  Packets are passed from router to router.
	- $\Box$  *All* those routers have access to my data.

#### A caveat

cryptography is not security

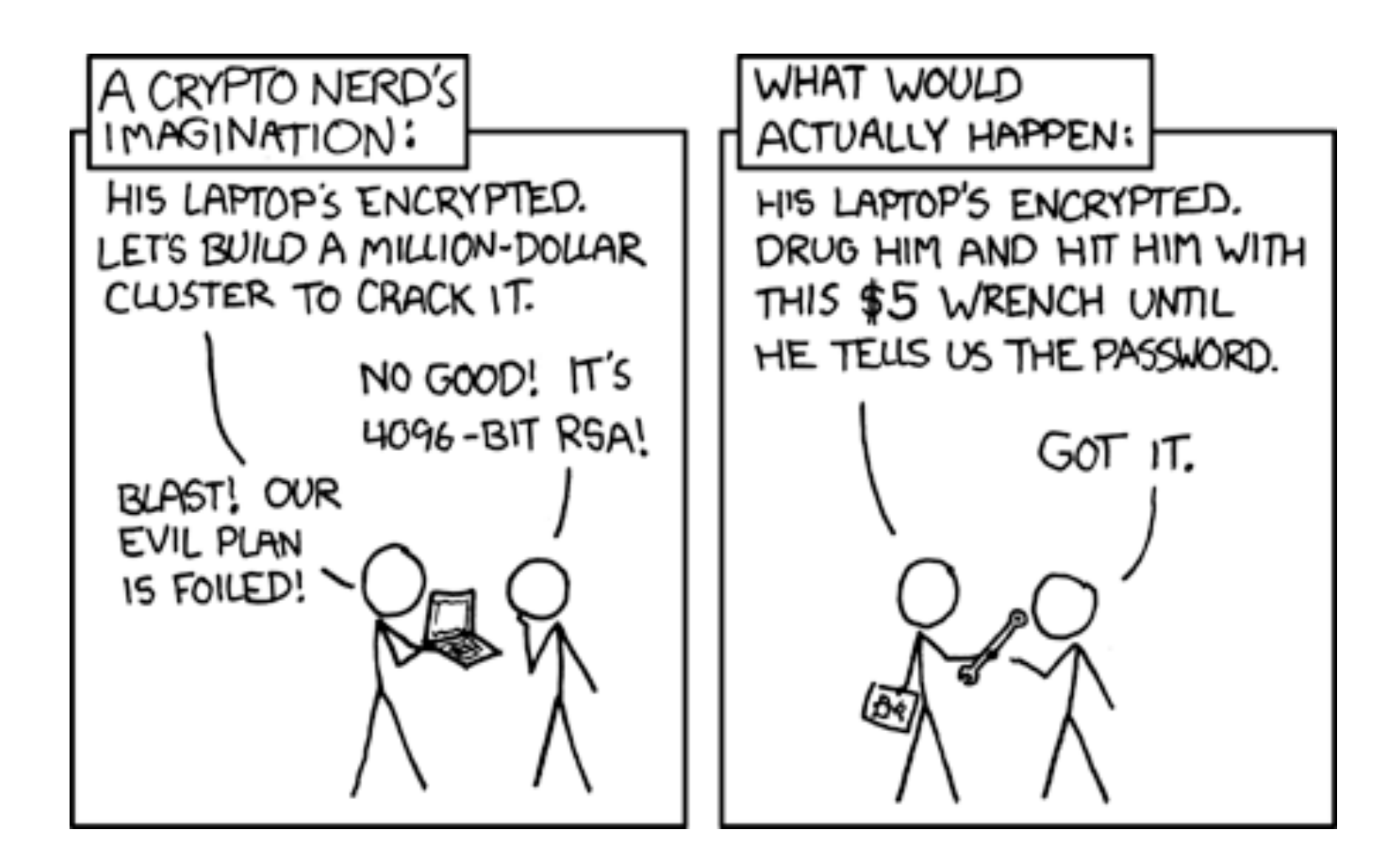

## Encryption and cryptanalysis

basic concepts

### Encryption

■ We encrypt (encode) our data so others can't understand it (easily) except for the person who is supposed to receive it.

■ We call the data to encode plaintext and the encoded data the ciphertext.

■ Encoding and decoding are *inverse functions* of each other

#### Encryption/decryption

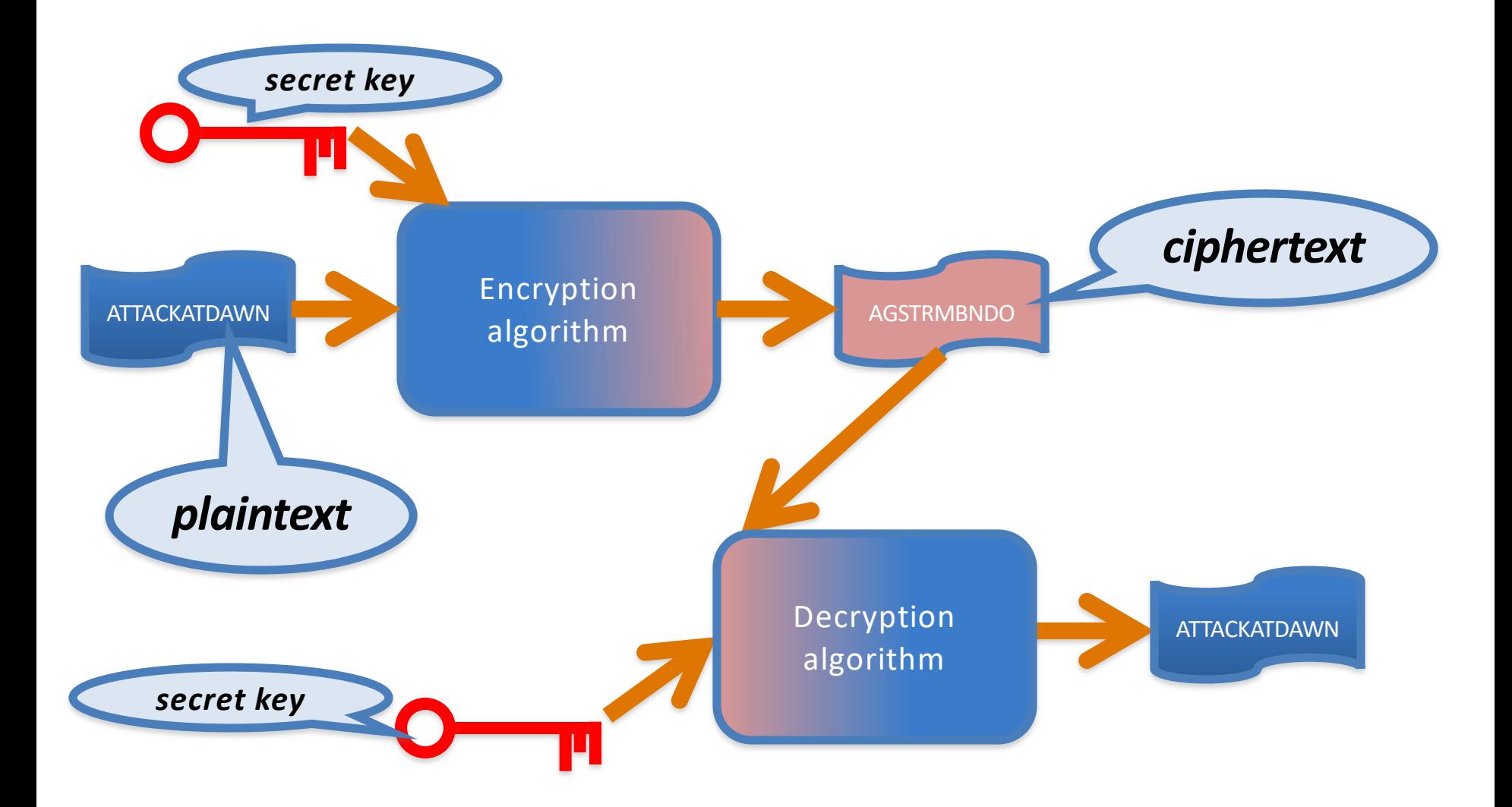

#### **Cryptanalysis**

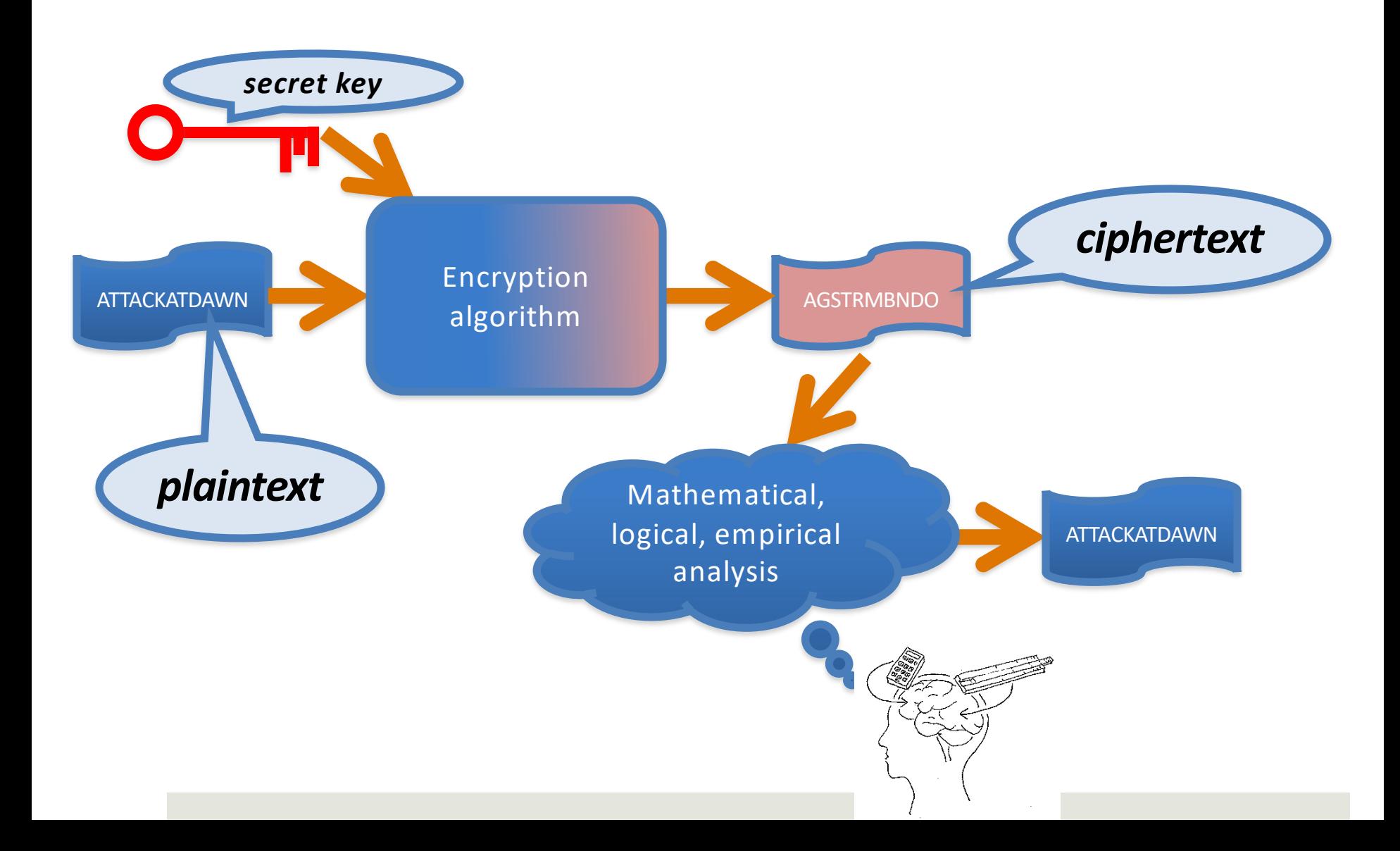

## Encryption techniques

substitution and transposition

#### Two basic ways of altering text to encrypt/decrypt

 $\Box$  Substitute one letter for another using some kind of rule

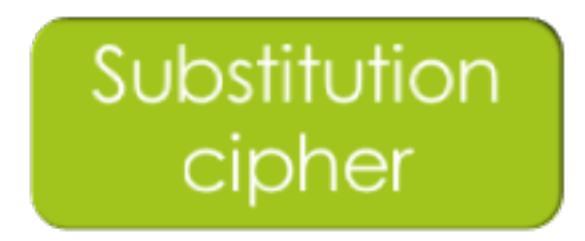

 $\blacksquare$  Scramble the order of the letters using some kind of rule

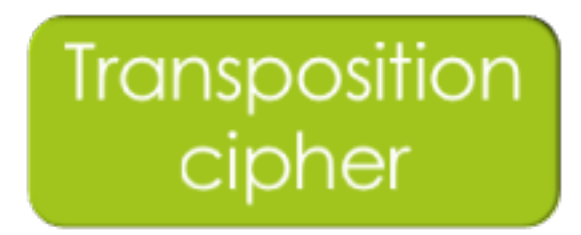

### Substitution Ciphers

- Simple encryption scheme using a substitution cipher:
	- $\blacksquare$  Shift every letter forward by 1:

 $A \rightarrow B$ ,  $B \rightarrow C$ , ...,  $Z \rightarrow A$ 

**Example:** 

 $MESSAGE \rightarrow NFTTBHF$ 

**E** Can you decrypt TFDSFU?

### Substitution Ciphers

- Simple encryption scheme using a substitution cipher:
	- $\blacksquare$  Shift every letter forward by 1:

 $A \rightarrow B$ ,  $B \rightarrow C$ , ...,  $Z \rightarrow A$ 

**Example:**  $MESSAGE \rightarrow NFTTBHF$ 

**E** Can you decrypt TFDSFU? SECRET

#### Caesar Cipher

- Shift forward *n* letters; *n is the secret key*
- $\blacksquare$  For example, shift forward 3 letters:  $A \rightarrow D$ ,  $B \rightarrow E$ , ...,  $Z \rightarrow C$ 
	- This is a Caesar cipher using a **key** of 3.
- $\Box$  MESSAGE  $\rightarrow$  PHVVDJH
- $\blacksquare$  How can we crack this encrypted message if we don't know the key? DEEDUSEKBTFEIIYRBOTUSETUJXYI

### Caesar Cipher (cont'd)

DEEDUSEKBTFEIIYRBOTUSETUJXYI EFFEVTFLCUGFJJZSCPUVTFUVKYZJ FGGFWUGMDVHGKKATDQVWUGVWLZAK GHHGXVHNEWIHLLBUERWXVHWXMABL HIIHYWIOFXJIMMCVFSXYWIXYNBCM IJJIZXJPGYKJNNDWGTYZXJYZOCDN JKKJAYKQHZLKOOEXHUZAYKZAPDEO KLLKBZLRIAMLPPFYIVABZLABQEFP LMMLCAMSJBNMQQGZJWBCAMBCRFGQ MNNMDBNTKCONRRHAKXCDBNCDSGHR NOONECOULDPOSSIBLYDECODETHIS OPPOFDPVMEQPTTJCMZEFDPEFUIJT

PQQPGEQWNFRQUUKDNAFGEQFGVJKU

QRRQHFRXOGSRVVLEOBGHFRGHWKLV RSSRIGSYPHTSWWMFPCHIGSHIXLMW STTSJHTZQIUTXXNGQDIJHTIJYMNX TUUTKIUARJVUYYOHREJKIUJKZNOY UVVULJVBSKWVZZPISFKLJVKLAOPZ VWWVMKWCTLXWAAQJTGLMKWLMBPQA WXXWNLXDUMYXBBRKUHMNLXMNCQRB XYYXOMYEVNZYCCSLVINOMYNODRSC YZZYPNZFWOAZDDTMWJOPNZOPESTD ZAAZQOAGXPBAEEUNXKPQOAPQFTUE ABBARPBHYQCBFFVOYLQRPBQRGUVF BCCBSQCIZRDCGGWPZMRSQCRSHVWG CDDCTRDJASEDHHXQANSTRDSTIWXH

#### $\Box$  How long would it take a computer to try all 25 shifts?

## Vigenère Cipher

- Shift different amount for each letter. Use a *key word*; each letter in the key determines how many shifts we do for the corresponding letter in the message.
- Example: key word "cmu": shift by 2, 12, 20
- Message "pittsburgh"

cmucmucmuc

encrypted: runvevwdaj

**<u>E**</u> Try it yourself at [http://www.simonsingh.net/The\\_Black\\_Chamber/v\\_square.html](http://www.simonsingh.net/The_Black_Chamber/v_square.html)

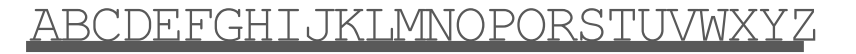

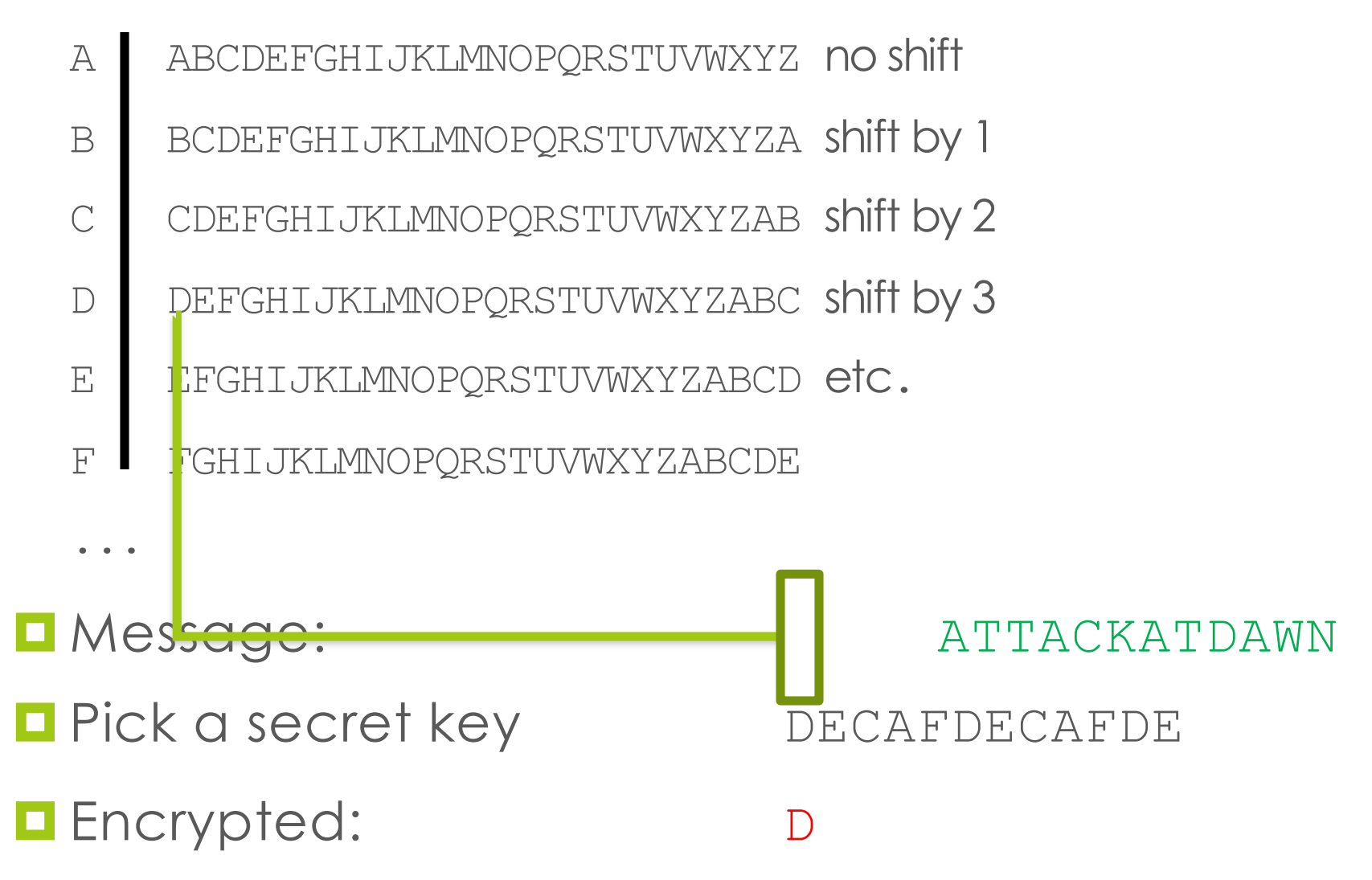

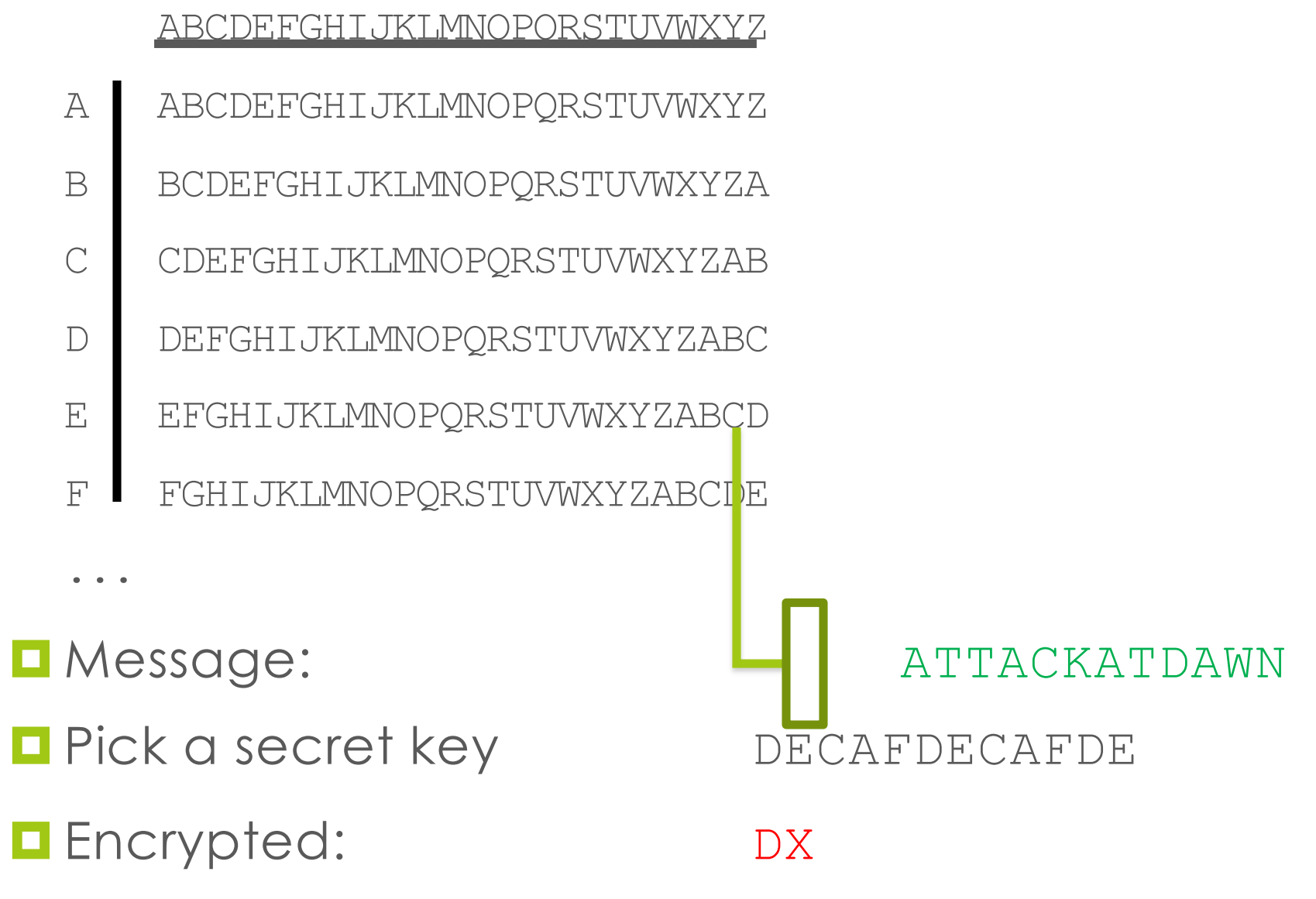

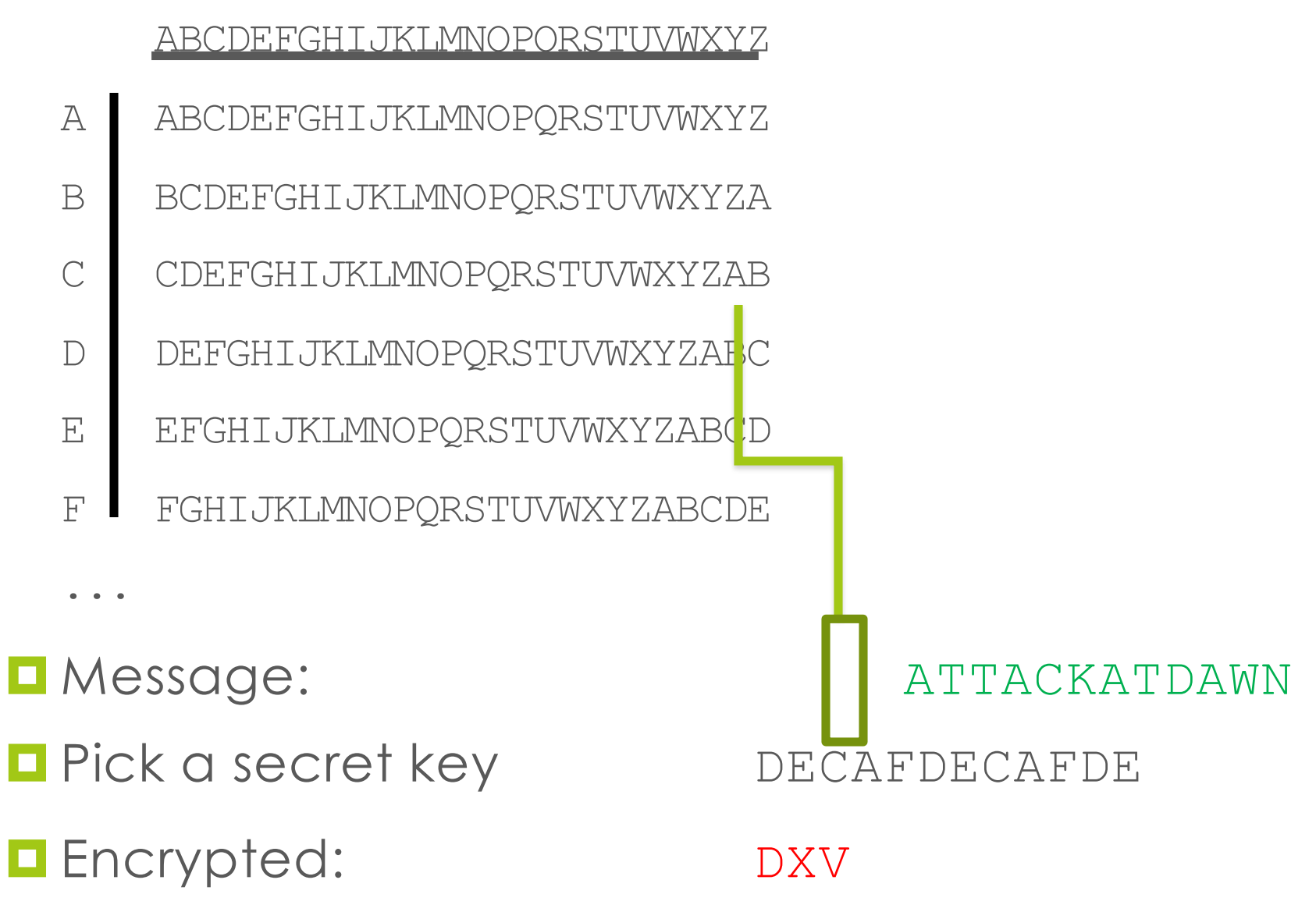

#### ABCDEFGHIJKLMNOPQRSTUVWXYZ

- A ABCDEFGHIJKLMNOPQRSTUVWXYZ
- B BCDEFGHIJKLMNOPQRSTUVWXYZA
- C CDEFGHIJKLMNOPQRSTUVWXYZAB
- D DEFGHIJKLMNOPQRSTUVWXYZABC
- E EFGHIJKLMNOPQRSTUVWXYZABCD
- F FGHIJKLMNOPQRSTUVWXYZABCDE

...

#### **E** Message: ATTACKATDAWN

 $\blacksquare$  **Pick a secret key** DECAFDECAFDE

#### **E** Encrypted: DXVAHNEVDFZR

### Vernam Cipher

- Vigenère cipher was broken by Charles Babbage in the mid 1800s by exploiting the repeated key
	- $\blacksquare$  The length of the key determines the cycle in which the cipher is repeated.
- Vernam cipher: make the key the same length as the message; Babbage's analysis doesn't work.

#### One-time Pads

 $\Box$  Vernam cipher is commonly referred to as a one-time pad.

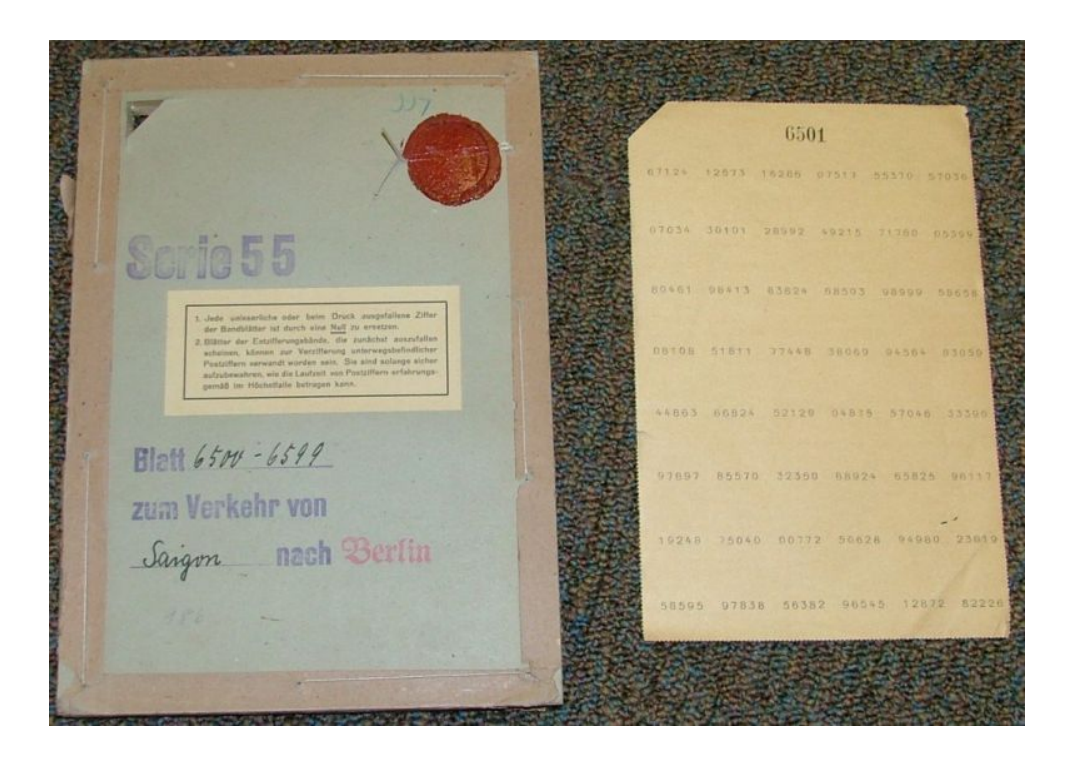

Alice and Bob have identical "pads" (shared keys)

 $\blacksquare$  If random keys are used one-time pads are unbreakable in theory.
# Transposition ciphers

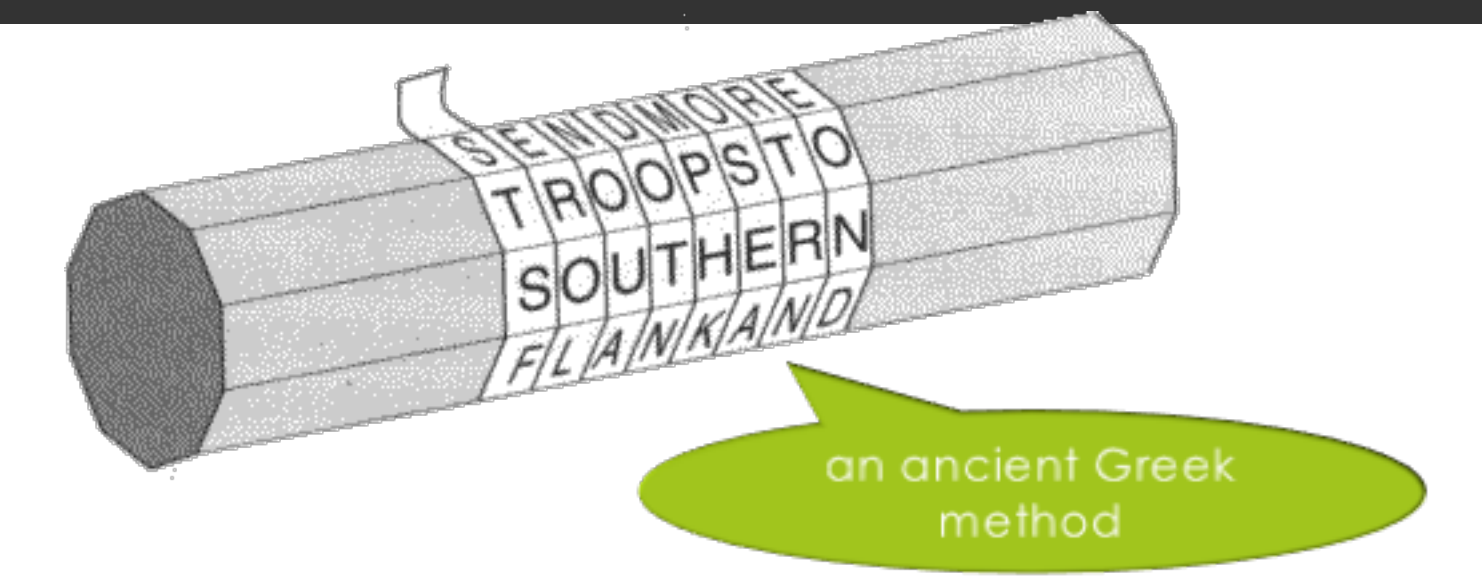

#### STSF…EROL...NOUA...DOTN…MPHK…OSEA…RTRN…EOND…

image:http://crypto.interactive-maths.com/simple-transpositionciphers.html

# Encryption in computing

fast computation makes encryption usable by all of us

# Encryption in computing

 $\Box$  One-time pads impractical on the net (why?)

■ Basic assumption: the encryption/decryption *algorithm* is known; only the key is secret (why?)

- $\blacksquare$  Very complicated encryptions can be computed fast:
	- typically, elaborate combinations of substitution and transposition

# **HTTPS**

 $\blacksquare$  Security protocol for the Web, the peoples' encryption

#### $\blacksquare$  Purpose:

- $\Box$  confidentiality (prevent eavesdropping)
- $\Box$  message integrity and authentication (prevent "man in the middle" attacks that could alter the messages being sent)

#### $\blacksquare$  Techniques:

- $\Box$  asymmetric encryption ("public key" encryption) to exchange secret key
- $\Box$  certificate authority to obtain public keys
- $\Box$  symmetric encryption to exchange actual messages

### Symmetric vs. asymmetric encryption

- **Symmetric** (shared-key) encryption: commonly used for long messages
	- Often a complicated mix of substitution and transposition encipherment
	- Reasonably fast to compute
	- Requires a shared secret key usually communicated using (slower) *asymmetric encryption*
- Asymmetric encryption: different keys are used to encrypt and to decrypt

# Keyspace

- *Keyspace* is jargon for the number of possible secret keys, for a particular encryption/decryption algorithm
- Number of bits per key determines *size of keyspace* 
	- important because we want to make *brute force attacks* infeasible
	- brute force attack: run the (known) decryption algorithm repeatedly with **every possible key** until a sensible plaintext appears
- $\blacksquare$  Typical key sizes: several hundred bits

# Symmetric (Shared Key) Encryption

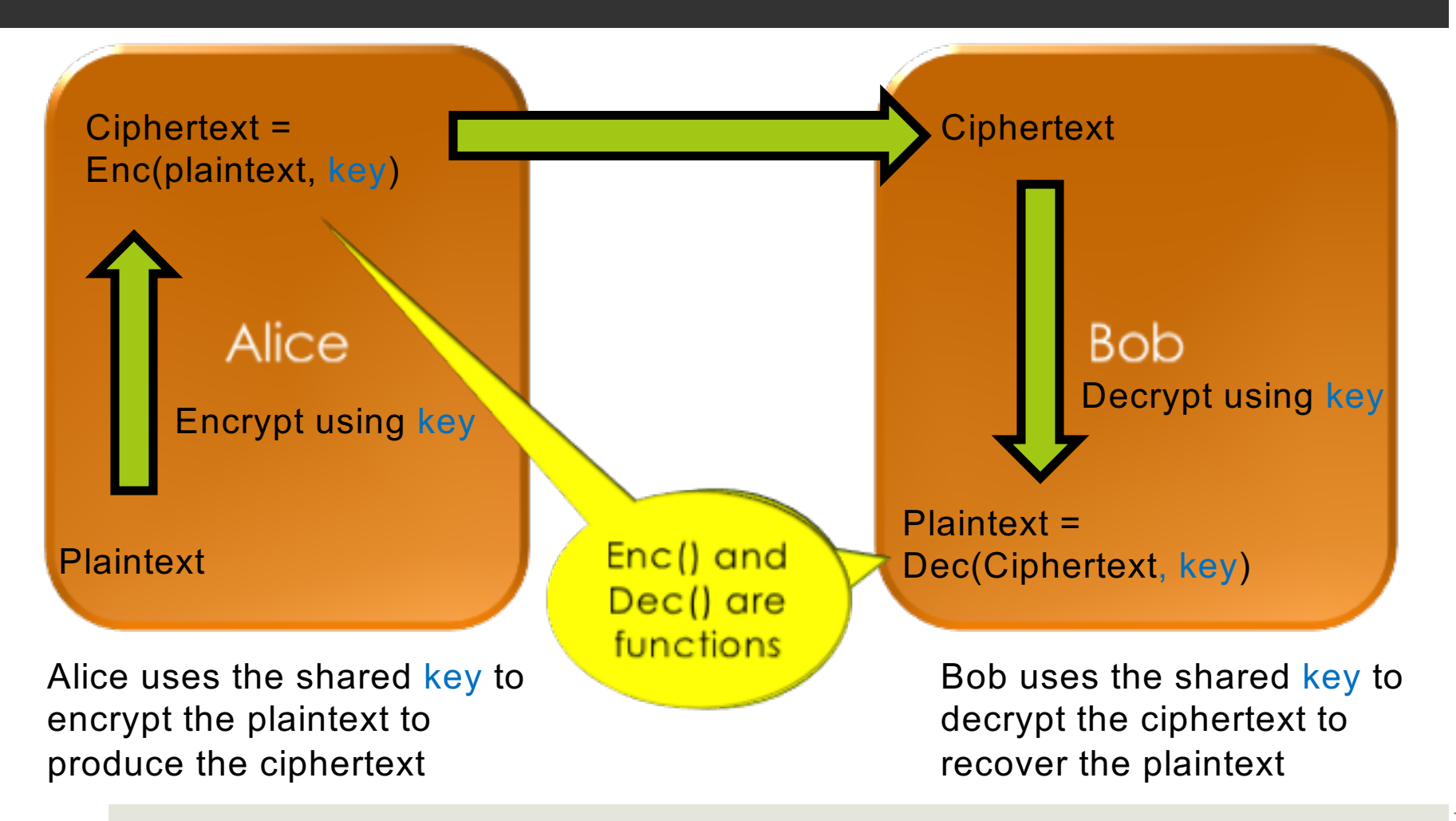

# Establishing Shared Keys

■ Problem: how can Alice and Bob secretly agree on a key, using a public communication system?

- ¤ Solution: asymmetric encryption based on *number theory*
	- $\blacksquare$  Alice has one secret, Bob has a different secret; working together they establish a shared secret
	- $\Box$  Examples: Diffie-Hellman key exchange, RSA public key encryption

### One type of asymmetric encryption: RSA

- $\blacksquare$  Common encryption technique for transmitting symmetric keys on the Internet (https, ssl/tls)
	- Named after its inventors: Rivest, Shamir and Adleman
	- $\Box$  Used in https (you know when you're using it because you see the URL in the address bar begins with http**s**://)

# Asymmetric Public Key Encryption

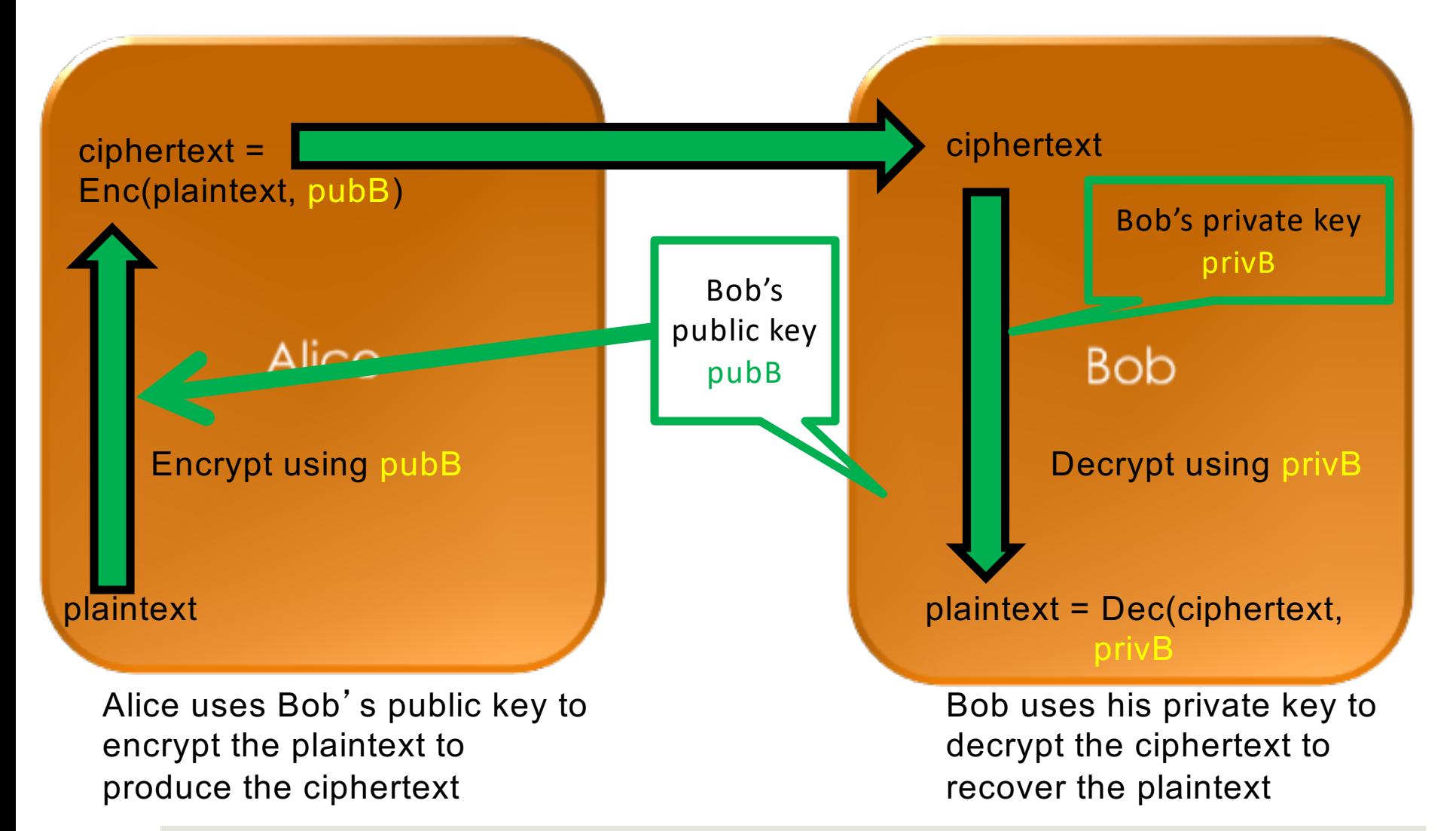

### How RSA works

■ First, we must be able to represent any message as a single number (it may already be a number as is usual for a symmetric key)

 $\blacksquare$  For example:

**A** T **T** A **C** K **A** T **D** A **W** N

**01**20**20**01**03**11**01**20**04**01**23**14

# Public and Private Keys

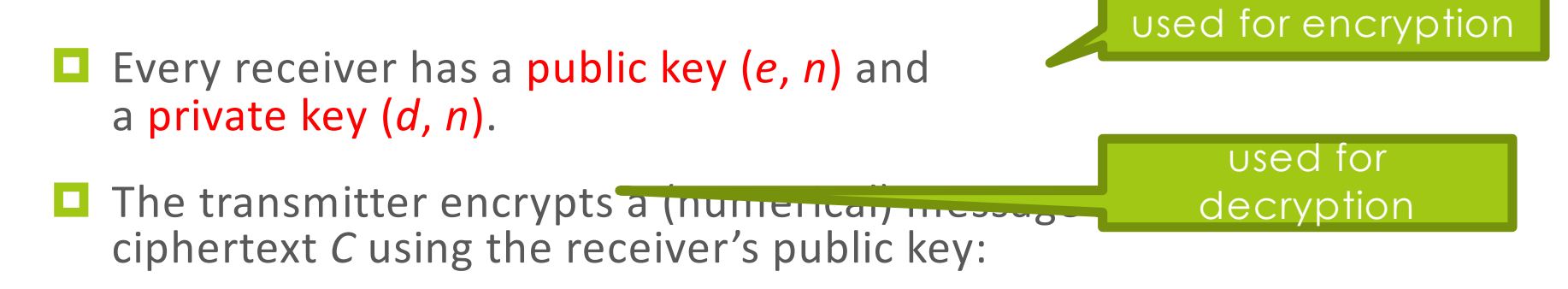

```
M^e modulo n \rightarrow c (ciphertext)
```
■ The receiver decodes the encrypted message *C* to get the original message *M* using the private key (which no one else knows).

 $C^d$  modulo  $n \rightarrow M$  (plaintext)

# RSA Example

- $\Box$  Alice's Public Key: (3, 33) (e = 3, n = 33)
- $\Box$  Alice's Private Key: (7, 33) (d = 7, n = 33)

■ Usually these are really huge numbers with many hundreds of digits!

#### $\Box$  Bob wants to send the message 4

■ Bob encrypts the message using *e* and *n*:  $4^3$  modulo  $33 \rightarrow 31$  ... Bob sends  $31$ 

#### ■ Alice receives the encoded message 31

 $\Box$  Alice decrypts the message using d and n:  $31^7$  modulo  $33 \rightarrow 4$ 

# Generating *n*, *e* and *d*

- *p* and *q* are (big) random primes.
- $n = p \times q$
- $\varphi = (p 1)(q 1)$
- *e* is small and relatively prime to φ
- *d*, such that:  $e \times d$  mod  $\varphi = 1$

$$
p = 3, q = 11
$$

 $n = 3 \times 11 = 33$ 

$$
\phi = 2 \times 10 = 20
$$

$$
e=3
$$

 $3 \times d \mod 20 = 1$  $d = 7$ 

Usually the primes are huge numbers--hundreds of digits long.

# Cracking RSA

- Everyone knows (*e*, *n*). Only Alice knows *d*.
- If we know *e* and *n*, can we figure out *d*?
	- $\Box$  If so, we can read secret messages to Alice.
- ¤ We **can** determine *d* from *e* and *n*.
	- ¤ Factor *n* into *p* and *q*.  $n = p \times q$

 $\varphi = (p - 1)(q - 1)$  $e \times d = 1$  (mod  $\omega$ )

■ We know *e* (which is public), so we can solve for *d*.

**□** But only if we can factor *n* 

# RSA is safe (for now)

- Suppose someone can factor my 5-digit *n* in 1 ms,
- At this rate, to factor a 10-digit number would take 2 minutes.
- ... to factor a 15-digit number<br>would take 4 months.
- ... 20-digit number ... 30,000 years.
- … 25-digit number… 3 billion years.
- $\Box$  We're safe with RSA! (at least, from factoring with digital computers)

# Certificate Authorities

- How do we know we have the right public key for someone?
- ¤ *Certificate Authorities* sign digital certificates indicating authenticity of a sender who they have checked out in the real world.
- Senders provide copies of their certificates along with their message or software.
- But can we trust the certificate authorities? (only some)

# Encryption is not security!

It's just a set of techniques

# How (in)secure is the Internet?

■The NSA has a budget of \$11B; we know from Edward Snowden how some of it is used

 $\blacksquare$  Corporations and criminals also spy on us

**<u></u>U**What can go wrong?

- $\blacksquare$  Insecure pseudo-random number generators
- $\Box$  Untrustworthy certificate authorities
- $\blacksquare$  Malware
- "Social engineering" attacks like phishing
- $\Box$  Deliberately built-in insecurity in crypto products
- $\blacksquare$  Physical tapping of Internet routers

## Security is an unsolved problem

*Your cyber systems continue to function and serve you not due to the expertise of your security staff but solely due to the sufferance of your opponents.*

– former NSA Information Assurance Director Brian Snow (quoted by Bruce Schneier, https://www.schneier.com/blog/archives/2013/03/phishing has go.html)

# **Summary**

- $\Box$  Cryptography is cool mathematics and protocol design
- $\blacksquare$  But cryptography is not security, only a set of techniques
- $\blacksquare$  Security is a broader issue involving
	- D Other technology
	- Social and legal factors

*"Only amateurs attack machines; professionals target people"* –Bruce Schneier

# Two closing thoughts

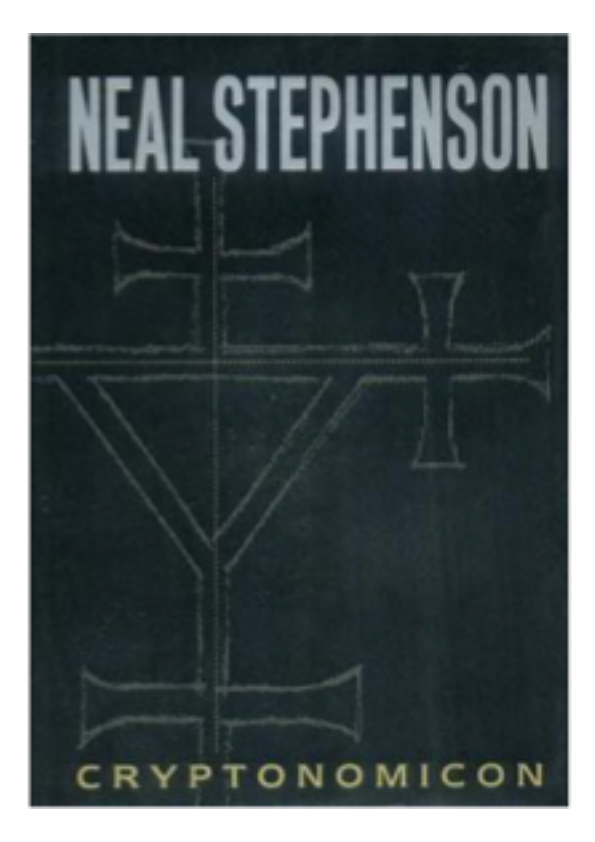

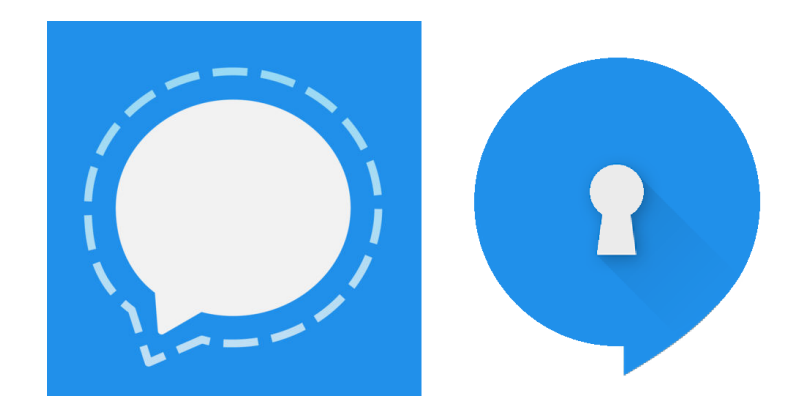

Use Signal…